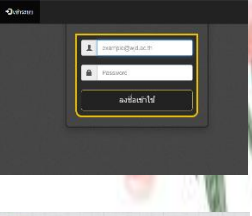

ระบบICT โรงเรียนเวียงเจดีย์ <http://110.164.133.147/login.php>

**E-Service**

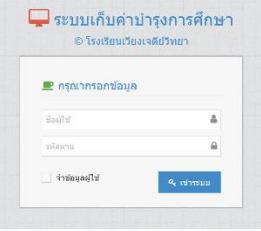

ระบบเก็บค่าบำรุงการศึกษา http://[110.164.133.147/](http://110.164.133.147/mfee/login.php)mfee/login.php

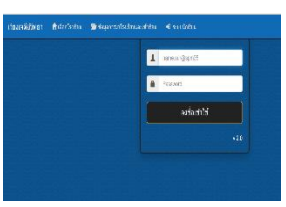

ระบบเช็คชื่อนักเรียน http://110.164.147.131/[lpn\\_wjd/login.php](http://110.164.147.131/lpn_wjd/login.php)

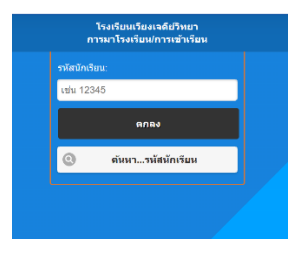

ระบบการเข้าเรียน/พฤติกรรม [http://wjd.ac.th/index\\_info/da/student.php?m=](http://wjd.ac.th/index_info/da/student.php?m=2)2

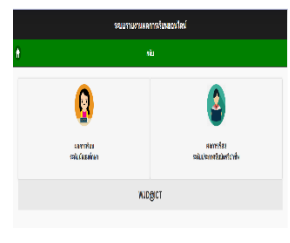

.<br>กำส่วย บงักอิงน  $\frac{1}{4}$  sich is

ระบบตรวจสอบผลการเรียน http://wid.ac.th/index\_info/da/grade.php?m=3

ระบบตรวจสอบผลการเรียน http://wid.ac.th/index\_info/da/grade.php?m=